z/TPF EE V1.1z/TPFDF V1.1TPF Toolkit for WebSphere® Studio V3 TPF Operations Server V1.2

IBM Software Group

*TPF Users Group Spring 2006 TPF Users Group Spring 2006*

An Update on the Apache HTTP Server

Name: David McCreedy Venue: Open Source Subcommittee

**AIM Enterprise Platform Software** IBM z/Transaction Processing Facility Enterprise Edition 1.1.0 © IBM Corporation 2006

Any references to future plans are for planning purposes only. IBM reserves the right to change those plans at its discretion. Any reliance on such a disclosure is solely at your own risk. IBM makes no commitment to provide additional information in the future.

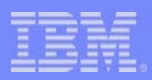

## **Overview**

- Past
	- –Apache's origins and how it found its way to TPF
- Present
	- Starting and stopping Apache
	- New restart feature in Apache 1.3.35
	- Fixes in Apache 1.3.35
	- Limited SSL support (TPF4.1 only)
- Future
	- Apache 2.*<sup>x</sup>*

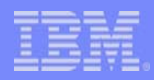

## Apache's Origins

- 1990: Birth of the World Wide Web
- 1991: CERN HTTPd (server) written and publicly available
- 1993: NCSA HTTPd written as a smaller, simpler alternative
- 1995: Apache created by a small group of webmasters and developers using the stalled NCSA HTTPd as the base
- 4/1995: First official public release by this "Apache Group"
- 12/1995: Code overhauled and redesigned for Apache 1.0
	- 1996: Apache overtakes NCSA HTTPd as most used server
	- 1999: Apache Software Foundation created to provide support for dozens of Open Source projects

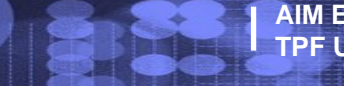

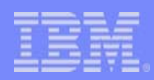

#### ... and the Path to TPF

1997: The Lab starts work on porting Apache to TPF

11/1998: 1st TPF changes are incorporated into Apache and later released as part of Apache version 1.3.4

12/1998: Necessary infrastructure added to TPF starting with PUT9

- 6/1999: Additional TPF infrastructure added with PUT10 allows dynamic content (CGIs) and other features
- ongoing: Many TPF and Apache changes as more of the web server's features are supported on TPF
- 11/2004: Apache 1.3.33 released, 1st version ported to z/TPF
	- 5/2006: Apache 1.3.35 released, includes graceful restart for TPF Download it from http://httpd.apache.org/

**AIM Enterprise Platform Software IBM z/Transaction Processing Facility Enterprise Edition 1.1.0 TPF Users Group Construction Colorado Construction Colorado Construction Colorado Construction Colorado Spring 2006 © IBM Corporation 2006**

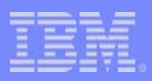

## Starting Apache

zinet add s-apache ... zinet start s-apache

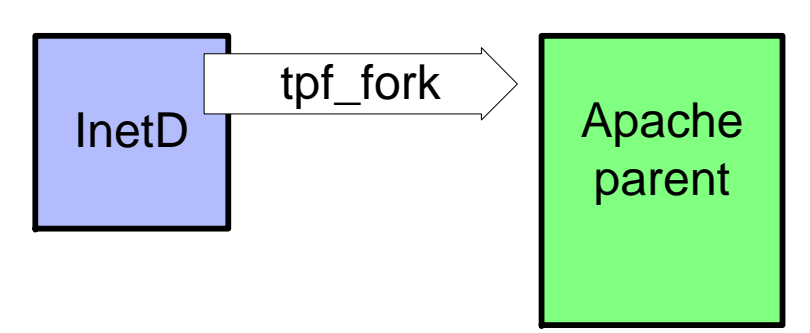

- Apache is always started with TPF's InetD (Internet Daemon)
- zinet add s-apache model-daemon pgm-*pppp* ...
- "zinet start s-apache" causes InetD to create the Apache parent with the tpf\_fork function

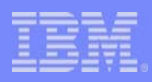

## Starting Apache continued

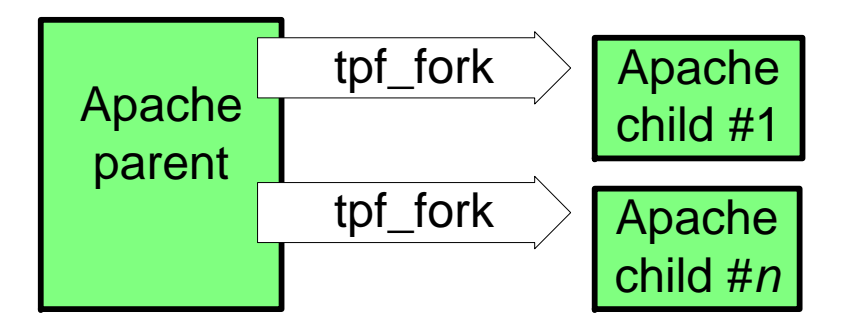

- Apache parent creates children with tpf\_fork
- The parent and its children base their behavior on directives in the run-time configuration file (httpd.conf)
- These children listen to port 80 and process requests using newly created sockets

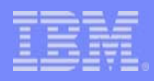

# Stopping Apache

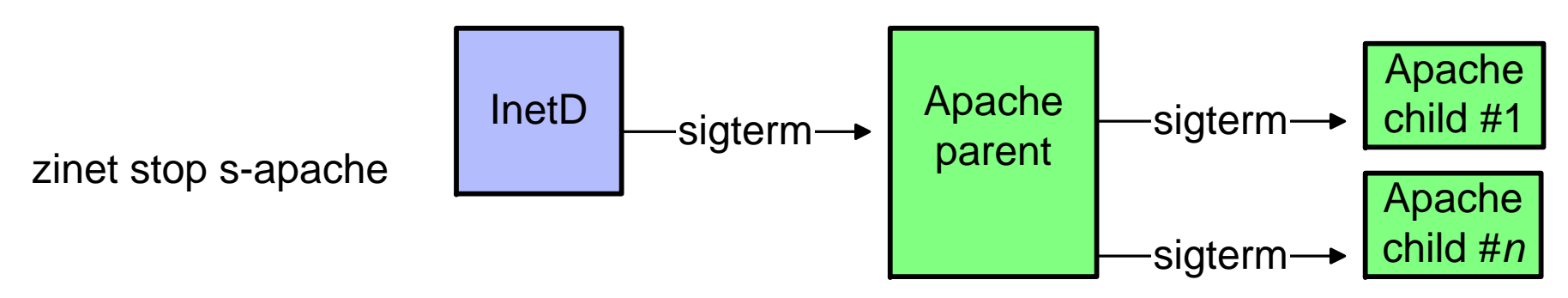

- "zinet stop s-apache" causes InetD to send a sigterm signal to the Apache parent it created
- The Apache parent sends sigterm's to its children and closes port 80
- The children stop what they're doing and exit
- When all of the children have exited, or the parent gets impatient, the parent exits

**AIM Enterprise Platform Software IBM z/Transaction Processing Facility Enterprise Edition 1.1.0 TPF Users Group Construction Colorado Construction Colorado Construction Colorado Construction Colorado Spring 2006 © IBM Corporation 2006**

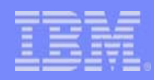

### Automatic Restarts

- InetD creates a new Apache parent if the existing parent exits for any reason
- InetD recycles itself if the program activation number changes, in effect restarting Apache
- The Apache parent will shut down on its own under some circumstances, causing InetD to restart Apache:
	- –The zinet entry for Apache is marked inactive
	- –The creating InetD process has exited
	- – A child returns a server-wide fatal error, such as port 80 being unreadable

**AIM Enterprise Platform Software IBM z/Transaction Processing Facility Enterprise Edition 1.1.0 TPF Users Group Construction Colorado Construction Colorado Construction Colorado Construction Construction Construction Construction Construction Construction Construction Construction Construction Construction Construct © IBM Corporation 2006**

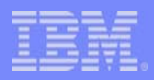

#### Manual Restarts

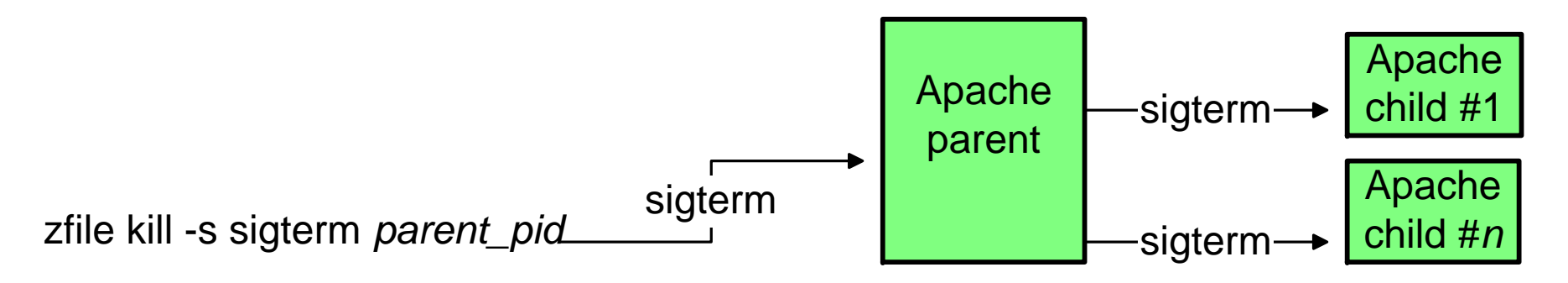

- • Manually restart Apache to pick up a new configuration file:
	- **Links of the Common**  Use InetD commands: zinet stop/start s-apache as previously shown

*= or =*

and the state of the Send a shutdown signal directly to Apache, causing InetD to start a new Apache parent to replace the one that exited: zfile kill -s sigterm *parent\_pid*

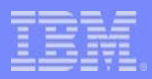

#### True Restart

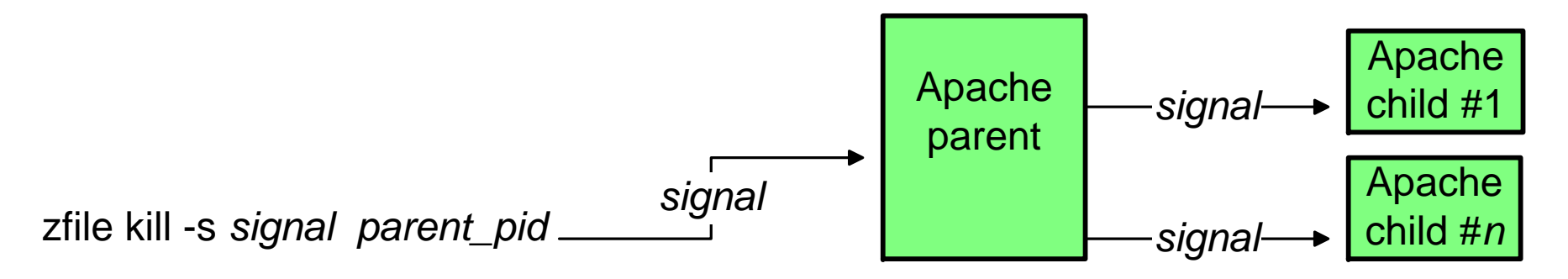

- Restart is available for TPF starting with Apache 1.3.35: The Apache parent tells its children to exit then re-reads the configuration file and creates new children
- $\bullet$  zfile kill -s **sighup** *parent\_pid* (restart now) Children close their sockets and exit, even if they were processing a request
- zfile kill -s **sigusr1** *parent\_pid* (graceful restart) Children finish their requests before they exit, so traffic isn't disrupted

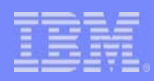

#### Full Start/Stop/Restart Chart

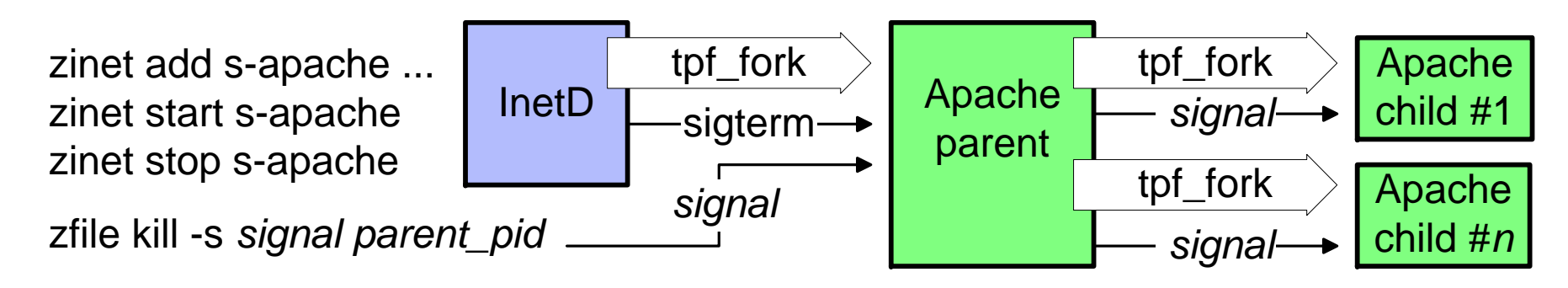

The kill commands and processing used to restart Apache on TPF4.1 & z/TPF now match that of Unix platforms and are fully documented on the Apache website:

http://httpd.apache.org/docs/1.3/stopping.html

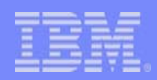

## Apache 1.3.35 Fixes (TPF4.1 & z/TPF)

- The MaxRequestsPerChild directive now uses a more accurate request counter
- TimeOut and KeepAliveTimeout are now supported
- Upon normal exit, children now close their sockets instead of leaving them "established"
- Port 80 is now closed when the Apache parent exits to prevent bind errors for the new parent

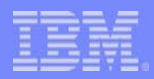

## Limited SSL Support

- Backlevel Apache 1.3.26 with mod\_ssl available on "Downloads for TPF Family Products" page (www.ibm.com/software/tpf/download/tools.htm)
- Supported on TPF4.1 only
- Single child only, due to technical restrictions
- Statement of direction: Plan to make a more current, multi-threaded version of mod\_ssl available on z/TPF

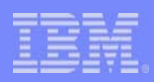

## Apache 2.*<sup>x</sup>*

- $\bullet$ • Apache 2 is a new server - completely redesigned with a new code base and new features
- $\bullet$  Apache 1.3 is fully maintained but major new features go into Apache 2 only
- $\bullet$ Fork *or* thread model... Or hybrid of both
- $\bullet$ • Investigating port of Apache 2 to z/TPF

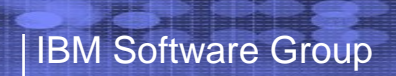

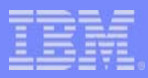

## Q&A

**AIM Enterprise Platform Software IBM z/Transaction Processing Facility Enterprise Edition 1.1.0 TPF Users Group Denver, Colorado Spring 2006 © IBM Corporation 2006**

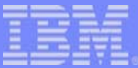

#### **Trademarks**

IBM and z/TPF are trademarks of International Business Machines Corporation in the United States, other countries, or both

Apache and Apache Software Foundation are trademarks of The Apache Software Foundation.

UNIX is a registered trademark of The Open Group in the United States and other countries

Other company, product, or service names may be trademarks or service marks of others.

**Notes** 

All customer examples cited or described in this presentation are presented as illustrations of the manner in which some customers have used IBM products and the results they may have achieved. Actual environmental costs and performance characteristics will vary depending on individual customer configurations and conditions.

This publication was produced in the United States. IBM may not offer the products, services or features discussed in this document in other countries, and the information may be subject to change without notice. Consult y local IBM business contact for information on the product or services available in your area.

All statements regarding IBM's future direction and intent are subject to change or withdrawal without notice, and represent goals and objectives only.

Information about non-IBM products is obtained from the manufacturers of those products or their published announcements. IBM has not tested those products and cannot confirm the performance, compatibility, or any other claims related to non-IBM products. Questions on the capabilities of non-IBM products should be addressed to the suppliers of those products.

Prices subject to change without notice. Contact your IBM representative or Business Partner for the most current pricing in your geography.

This presentation and the claims outlined in it were reviewed for compliance with US law. Adaptations of these claims for use in other geographies must be reviewed by the local country counsel for compliance with local law